# **Photoshop CC 2018 Hacked WIN + MAC {{ Hot! }} 2023**

Cracking Adobe Photoshop is a bit more involved, but it can be done. First, you'll need to download a program called a keygen. This is a program that will generate a valid serial number for you, so that you can activate the full version of the software without having to pay for it. After the keygen is downloaded, run it and generate a valid serial number. Next, launch Adobe Photoshop and enter the serial number. You should now have a fully functional version of the software. Just remember, cracking software is illegal and punishable by law, so use it at your own risk.

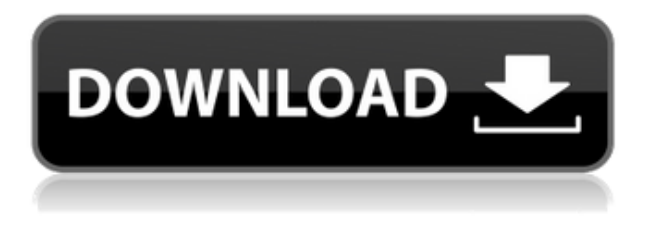

With this new version, Adobe's focus has switched to the tools that really make a difference: sharpening, color correction, intelligent auto, and so on. The result is an app that's certainly not perfect, but one that's immediately more powerful than ever. And that makes it well worth the upgrade price. For \$0, Adobe's smart new Image Panel makes really easy work of copying and pasting settings from one image to another. If you're hunting for a new starting point in your projects, the AI-powered Enhance and Adjust Lighting is a great option. If you do a lot of retouching in Lightroom or Photoshop and would like a dedicated tool for cleaning up the mess, the Spot Healing Brush is the key. Like all the new healing options, it can be applied non-destructively. So, is it possible to use a photo editing software for more than what it was designed for? Consider these programs:

- PowerDirector for Mac
- MirrorMirror
- Gimp
- Keynote for Mac
- Microsoft Office for Mac
- Adobe Photoshop

The answer to this question is that all of these are photo editing software. Even though they have different purpose, they are similar, but not identical with each other. Some are mainly used in video editing, some in digital painting, and others for photo editing. All the above software has different features with its own unique capabilities. Sky is the only limit. Find out what's your goal? What is the kind of photo effect you want to achieve? Is it to improve picture quality? Do you want to add special effects (like Star Wars)? Improve a particular area of a photo? Separate a single subject from the background? Make a repeated object appear less repeated? Is an overall photo over or under exposure?

# **Download free Photoshop CC 2018License Key Serial Number {{ lifetimE patch }} 2022**

#### **What is Adobe Photoshop?**

Adobe InDesign is a desktop publishing program that is natively best known for its publishing and print production capabilities. However, InDesign also provides many powerful tools for the creation of websites, documents, magazines, and anything else you can imagine. InDesign is a desktop application, so it won't work in a web browser due to the security restrictions that browsers put in place. However, by implementing web technology, you can tap into the power of InDesign without having an installed desktop application.

#### **What is Adobe Photoshop?**

Adobe Photoshop is a desktop version of InDesign and a suite of other graphic design tools. It was designed by Adobe and major competitors Adobe Indesign, Adobe Designer, and Adobe Illustrator are some examples.

#### **What software is best for graphic design for beginners?**

Canva is an incredibly accessible software that is designed especially for people with no graphic design training or knowledge. It is easy to use and the templates make graphic design possible for everyone.

## **What are the fundamentals of graphic design?**

There are three main elements of graphic design: texture, typography, and color.

## **What is Adobe Photoshop and InDesign?**

Adobe Photoshop is a suite of software tools for graphic design. In addition to a host of other features, it includes the Fill, Adjustment, Layer, and 3D tools. These also help you create artful typefaces, modify images, and even create a web page. InDesign is a desktop publishing program that is natively best known for its publishing and print production capabilities. However, InDesign also provides many powerful tools for the creation of websites, documents, magazines, and anything else you can imagine.

#### **What is Adobe Photoshop?**

Adobe Photoshop is a suite of software tools for graphic design. In addition to a host of other features, it includes the Fill, Adjustment, Layer, and 3D tools. These also help you create artful typefaces, modify images, and even create a web page.

## **What is Adobe Photoshop**

Adobe Photoshop is a suite of software tools for graphic design. In addition to a host of other features, it includes the Fill, Adjustment, Layer, and 3D tools. These also help you create artful typefaces, modify images, and even create a web page.

If you have any additional questions regarding the Best Graphic Design Software, you should post them in the comments section Below are some frequently asked questions about the Best Graphic Design Software: e3d0a04c9c

# **Photoshop CC 2018 Download free Keygen Full Version With Registration Code x32/64 {{ lAtest release }} 2022**

Copper Mountain Movers- This moving company mainly specializes in residential moves. They have a good track record and one of the highest customer satisfaction in the whole United States. The company is backed by a powerful insurance policy and a reputation for excellence. Check out the link below to learn more about Copper Mountain Movers: copper mountain movers Adobe Photoshop Lightroom is a standalone library for organizing, editing, and sharing photos. It is a complete photoediting and management tool that contains all the features one needs to process and manipulate every aspect of digital photographs, graphics, artwork, and designs. Adobe Photoshop Fix is a powerful Photoshop plug-in that's designed to improve the appearance of photographs. With this tool, you can improve sunsets, skies, and other elements of photos. Currently, the Premiere Pro fix is only available on macOS and Windows. Unzip the download and then run it from the "Adobe Photoshop" folder. Next, you'll install the software implicitly through the Creative Cloud, which means that you automatically get any updates that have been made to the software. Now you have Adobe Photoshop CC installed. To start using it, you have to create a new image document. Go to the application's main menu and select **File**>**New**>, and then in the Search box enter "Photoshop". Next, you'll choose Adobe Photoshop as the application to use and then enter a file name and location. You also have to choose a unit of measurement, such as pixel, even though the software can resize images with no problems.

adobe download free photoshop adobe download free photoshop cs5 ink art photoshop action free download photoshop id card action download action in photoshop free download illustration sketch painting photoshop action free download ink pen sketch photoshop action free download impressionist photoshop action free download crystal ice photoshop action free download journal art photoshop action free download

Using everything that Photoshop has to offer, you can enhance and edit the images with the help of many features that you will go for. You can import the images into Photoshop, use the layers, create the content, switch to smart objects, and edit the layers. Photoshop has evolved over time and now serves as an all in one solution for most of the professional editing and designing. You can modify and edit the images in Photoshop to reflect your requirements. And the images can be viewed in the Photoshop using the different tools that are provided. If you have been looking for a personal image tool that can design and edit the images, then Photoshop can be the right choice for you. The basic edition of Photoshop supports CAD ready layered masks and supports most of the pixel-based image editing and track changes edits. You can easily create customized projects and use and share the files as they are. With that the Photoshop can be the best choice for you as it is the right combination of design, authoring, and image manipulation software. You can also maintain, share, and transport the images easily. When you are taking a picture, sometimes the light source is getting reflected on the surface of the camera lens and it creates a blurry image of the object even when the object is well focused. The Vignette filter can fix the blurred images adding a blurry or dark area around the edges of the photo. Apart from Vignette, you can also use the other filter options such as Drop Shadow, Glow, Exclusion Haze, and others. You can apply the relevant filter on an image and the filter effects will be reflected on the image.

By using commands like " click to select " or Copy and Pasting, these two common tasks and many others can be completed quickly and accurately, rather than tediously smoothing out the image or searching for the precise pixel location. Adobe Illustrator is still being used by designers, even if they don't know it and have forgotten that they made use of it. This tool profoundly strengthens what it is to be a designer. This tool consolidates images and texts. It is helpful for people associated with science, as well as the humanities. It is easy to define the art of clearing areas that have been blocked on underground pages with this tool. The editing and design tools of the world's most popular image editing platform, Adobe Photoshop now includes powerful AI technology, such as an enhanced selection outline, outlined text, and image recognition. Now, even tools' auto-adjustments like resize, contrast, tone and perspective can be applied automatically, helping you to expedite and reduce tedious and time-consuming tasks. You can now make a selection easily and do not need a lot of steps to follow. To extend the life of your hard drive by easily cutting a selection, the tool lets you make a selection automatically and recognizes the content in the selection. And to eliminate the difficult work of correcting the selection, the tool includes an outline selection option, which makes the selection easy and consistent. This tool automatically detects changes in images like Photoshop or the resizing of files and adjusts the launch of a save feature. In addition, the tool recognizes the size and color retention of images and extends the life of hard drives.

<https://soundcloud.com/maksim0lrpavlov/all-activation-windows-7-8-10-v105-office-activator-rar> <https://soundcloud.com/chakamzamriq/pro32-alignment-software-crack-12>

[https://soundcloud.com/popliconti1980/miracle-accounting-software-free-download-full-version-with](https://soundcloud.com/popliconti1980/miracle-accounting-software-free-download-full-version-with-crack)[crack](https://soundcloud.com/popliconti1980/miracle-accounting-software-free-download-full-version-with-crack)

<https://soundcloud.com/jsshykalk/drag-me-to-hell-full-movie-in-hindi-dubbed-download> <https://soundcloud.com/ilyakpa8/tanner-tools-v141-64bit-26>

<https://soundcloud.com/rfifisabijev/intelliscore-polyphonic-wav-to-midi-converter-81-crack>

<https://soundcloud.com/nalicentwhets1981/lumion-80-pro-serial-number-reading-tool-utorrent>

When the mask of a text layer is over a background layer, you can control the blending of the text layer with the background layer, since the entire text will be transparent. You can use a Photoshop action in CS6 to make the mask merge and extend process across all layers. This feature is now available in Photoshop CC and in the 2023 version of Photoshop Elements. For the first time in Photoshop, video and audio dialogs are configurable, too. This addition follows a major revamp of the interface, including a revamped look, tools, shortcuts and the universal menu system, and makes it easier to create and share content from anywhere. Photoshop features an extensive set of tagging and cataloguing tools allowing you to add metadata to any image, text, object, or stroke. These are among the 100 categories of metadata data that the software can import into images, symbols and strokes, and organize them using a template. Other tags are designed to simplify tasks for the average user. The History panel shows every adjustment, filter, adjustment layer, and text effect you've done in an image, including one-click undo. You can apply the same adjustment and effects to another image in just a click while you're working. Also, the software offers simplified layer organization: replace all or merge based on number of layers instead of content. While Photoshop Elements is built for beginners and hobbyists, it also includes many of the professional tools users need: creative tools similar to the professional version at the same price (around \$80), and an integrated web and mobile version entirely based on HTML5 (no more plug-ins).

[https://www.divinejoyyoga.com/wp-content/uploads/2023/01/Photoshop-Desktop-App-Download-Extr](https://www.divinejoyyoga.com/wp-content/uploads/2023/01/Photoshop-Desktop-App-Download-Extra-Quality.pdf) [a-Quality.pdf](https://www.divinejoyyoga.com/wp-content/uploads/2023/01/Photoshop-Desktop-App-Download-Extra-Quality.pdf)

[https://blackownedclt.com/wp-content/uploads/2023/01/Photoshop-CC-With-License-Code-With-Licen](https://blackownedclt.com/wp-content/uploads/2023/01/Photoshop-CC-With-License-Code-With-Licence-Key-For-Mac-and-Windows-64-Bits-2022.pdf) [ce-Key-For-Mac-and-Windows-64-Bits-2022.pdf](https://blackownedclt.com/wp-content/uploads/2023/01/Photoshop-CC-With-License-Code-With-Licence-Key-For-Mac-and-Windows-64-Bits-2022.pdf)

<http://phukienuno.com/wp-content/uploads/2023/01/keybayn.pdf>

<https://plantpurehealthandweightloss.com/photoshop-heart-shape-download-hot/>

<https://www.lavozmagazine.com/advert/photoshop-hair-brushes-free-download-new/>

<https://sc-service.it/wp-content/uploads/2023/01/wanolym.pdf>

[http://howtohousetrainapuppy.net/wp-content/uploads/2023/01/Download-Photoshop-2021-Version-2](http://howtohousetrainapuppy.net/wp-content/uploads/2023/01/Download-Photoshop-2021-Version-2201-With-Registration-Code-With-Licence-Key-PCWindows-Ho.pdf)

[201-With-Registration-Code-With-Licence-Key-PCWindows-Ho.pdf](http://howtohousetrainapuppy.net/wp-content/uploads/2023/01/Download-Photoshop-2021-Version-2201-With-Registration-Code-With-Licence-Key-PCWindows-Ho.pdf)

<https://vendredeslivres.com/wp-content/uploads/2023/01/bergary.pdf>

<https://wdfuniversity.org/wp-content/uploads/2023/01/fouasp.pdf>

<https://kivabe.info/wp-content/uploads/2023/01/valbudd.pdf>

<https://harver.ru/wp-content/uploads/2023/01/margia.pdf>

<http://hudginsenterprises.com/photoshop-2021-with-licence-key-for-mac-and-windows-2022/>

<http://8848pictures.com/?p=21311>

[https://peaici.fr/wp-content/uploads/2023/01/Adobe-Photoshop-Cs6-Free-Download-For-Windows-10-](https://peaici.fr/wp-content/uploads/2023/01/Adobe-Photoshop-Cs6-Free-Download-For-Windows-10-Full-Version-With-Key-HOT.pdf) [Full-Version-With-Key-HOT.pdf](https://peaici.fr/wp-content/uploads/2023/01/Adobe-Photoshop-Cs6-Free-Download-For-Windows-10-Full-Version-With-Key-HOT.pdf)

<http://grandvenetianvallarta.com/?p=36635>

[http://hudginsenterprises.com/photoshop-2021-version-22-0-0-with-license-code-for-windows-x64-ne](http://hudginsenterprises.com/photoshop-2021-version-22-0-0-with-license-code-for-windows-x64-new-2023/) [w-2023/](http://hudginsenterprises.com/photoshop-2021-version-22-0-0-with-license-code-for-windows-x64-new-2023/)

<https://pzn.by/wp-content/uploads/2023/01/elligar.pdf>

[https://www.touchegraphik.com/wp-content/uploads/2023/01/Download-Adobe-Photoshop-2021-Versi](https://www.touchegraphik.com/wp-content/uploads/2023/01/Download-Adobe-Photoshop-2021-Version-223-With-License-Code-WIN-MAC-updAte-2022.pdf) [on-223-With-License-Code-WIN-MAC-updAte-2022.pdf](https://www.touchegraphik.com/wp-content/uploads/2023/01/Download-Adobe-Photoshop-2021-Version-223-With-License-Code-WIN-MAC-updAte-2022.pdf)

<http://www.aolscarborough.com/adobe-photoshop-camera-app-apk-download-full/>

<https://ayusya.in/photoshop-download-free-with-serial-key-2022/>

[https://kurtiniadis.net/wp-content/uploads/2023/01/Photoshop-2022-Download-free-With-Keygen-Seri](https://kurtiniadis.net/wp-content/uploads/2023/01/Photoshop-2022-Download-free-With-Keygen-Serial-Number-Full-Torrent-2022.pdf) [al-Number-Full-Torrent-2022.pdf](https://kurtiniadis.net/wp-content/uploads/2023/01/Photoshop-2022-Download-free-With-Keygen-Serial-Number-Full-Torrent-2022.pdf)

[https://www.virtusmurano.com/cameras/download-free-adobe-photoshop-cc-2014-incl-product-key-20](https://www.virtusmurano.com/cameras/download-free-adobe-photoshop-cc-2014-incl-product-key-2023/) [23/](https://www.virtusmurano.com/cameras/download-free-adobe-photoshop-cc-2014-incl-product-key-2023/)

[https://ourlittlelab.com/photoshop-elements-12-download-pc-\\_best\\_/](https://ourlittlelab.com/photoshop-elements-12-download-pc-_best_/)

<https://zolixplorer.com/wp-content/uploads/2023/01/nertyl.pdf>

<https://vv411.com/advert/photoshop-6-0-download-gratis-updated/>

[https://factspt.org/wp-content/uploads/2023/01/Adobe-Photoshop-Elements-2018-Trial-Download-TO](https://factspt.org/wp-content/uploads/2023/01/Adobe-Photoshop-Elements-2018-Trial-Download-TOP.pdf) [P.pdf](https://factspt.org/wp-content/uploads/2023/01/Adobe-Photoshop-Elements-2018-Trial-Download-TOP.pdf)

[https://lifandihefdir.is/wp-content/uploads/2023/01/Photoshop-2021-Version-2251-Download-Serial-N](https://lifandihefdir.is/wp-content/uploads/2023/01/Photoshop-2021-Version-2251-Download-Serial-Number-Serial-Key-Windows-1011-x3264-2022.pdf) [umber-Serial-Key-Windows-1011-x3264-2022.pdf](https://lifandihefdir.is/wp-content/uploads/2023/01/Photoshop-2021-Version-2251-Download-Serial-Number-Serial-Key-Windows-1011-x3264-2022.pdf)

<http://makeupjunkie.site/?p=13991>

<https://ubex.in/wp-content/uploads/2023/01/chankim.pdf>

[https://jgbrospaint.com/2023/01/01/photoshop-2022-version-23-2-download-free-serial-number-with](https://jgbrospaint.com/2023/01/01/photoshop-2022-version-23-2-download-free-serial-number-with-product-key-for-windows-update-2023/)[product-key-for-windows-update-2023/](https://jgbrospaint.com/2023/01/01/photoshop-2022-version-23-2-download-free-serial-number-with-product-key-for-windows-update-2023/)

<https://www.simplyguyana.com/wp-content/uploads/2023/01/auddes.pdf>

<http://www.powertools.london/wp-content/uploads/2023/01/engqued.pdf>

<http://doctordefender.com/download-color-gradients-for-photoshop-install/>

<https://tourismcenter.ge/wp-content/uploads/2023/01/chrzof.pdf>

<http://indiebonusstage.com/photoshop-2021-version-22-with-product-key-win-mac-x32-64-2023/>

[https://www.wcdefa.org/advert/photoshop-2021-version-22-lifetime-activation-code-serial-number-wi](https://www.wcdefa.org/advert/photoshop-2021-version-22-lifetime-activation-code-serial-number-win-mac-2022/) [n-mac-2022/](https://www.wcdefa.org/advert/photoshop-2021-version-22-lifetime-activation-code-serial-number-win-mac-2022/)

[https://spiruproject.site/wp-content/uploads/2023/01/Download-Adobe-Photoshop-2022-Version-2301](https://spiruproject.site/wp-content/uploads/2023/01/Download-Adobe-Photoshop-2022-Version-2301-Activation-Hacked-64-Bits-2023.pdf) [-Activation-Hacked-64-Bits-2023.pdf](https://spiruproject.site/wp-content/uploads/2023/01/Download-Adobe-Photoshop-2022-Version-2301-Activation-Hacked-64-Bits-2023.pdf)

<http://www.kiwitravellers2017.com/wp-content/uploads/2023/01/dayzim.pdf>

The fluid camera view is an advance feature in version Photoshop CC 2016. With this feature, you can easily go back in time to play with your images and see what you did. You can even record the motions which you usually make in the course of your work. You can even go back to the earlier or the later version to evaluate work. With this you can jump back multiple frames in the transition time. Adobe may contrive a new feature for Photoshop today or they may improve an existing feature. That doesn't necessarily mean that they argue it will work for all users. Simply put, Photoshop is a powerful and intuitive tool for anyone who loves digital creation.The best features of Photoshop will surely be liked by everyone.

Salesforce.com announced on Tuesday that its salesforce.com Commerce Cloud platform is ready to help businesses create faster, easier online store experiences. A new 'Product Guide' functionality in the cloud-based Commerce Cloud platform makes it easier for e-retailers to browse and find products and discover new product categories. If you're looking for a good app for editing images, Photos is likely the best option. It's easy to get started with, and some of its capabilities are sufficient to transform your snapshots into superlative professional masterpieces. Is there a new feature or functionality that you are after, and you need the latest version? You can upgrade Photoshop or check with your website host that this new update is compatible with the software you use there.